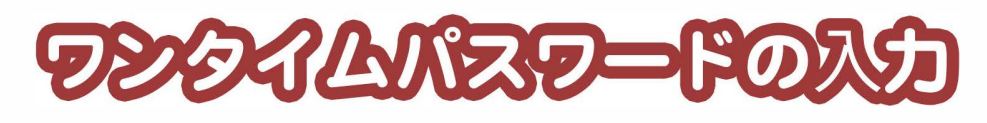

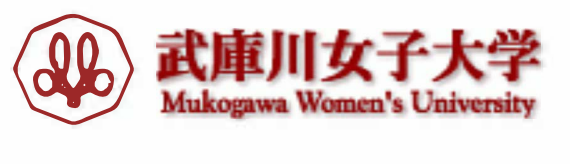

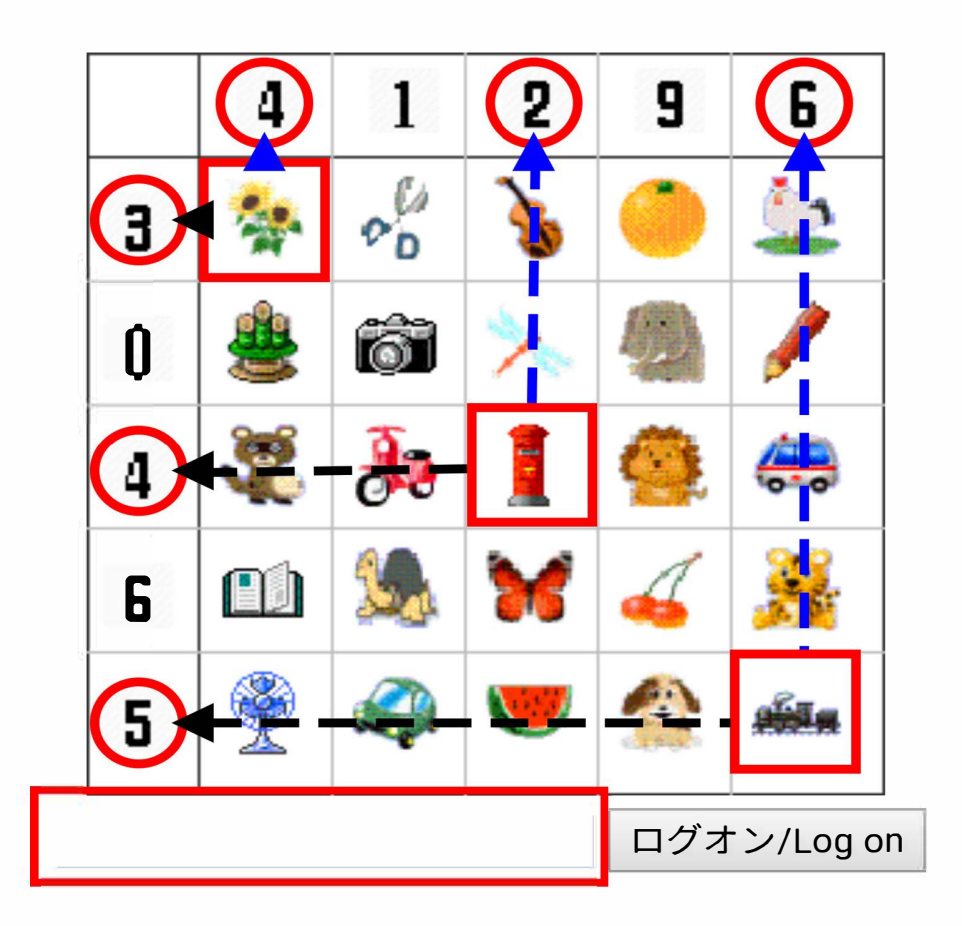

ご自分のワンタイムパスワ<sup>ー</sup> ドに対応する 左側の数字、 上側の数字をイラストことに入力し、 ログオンをクリックします。

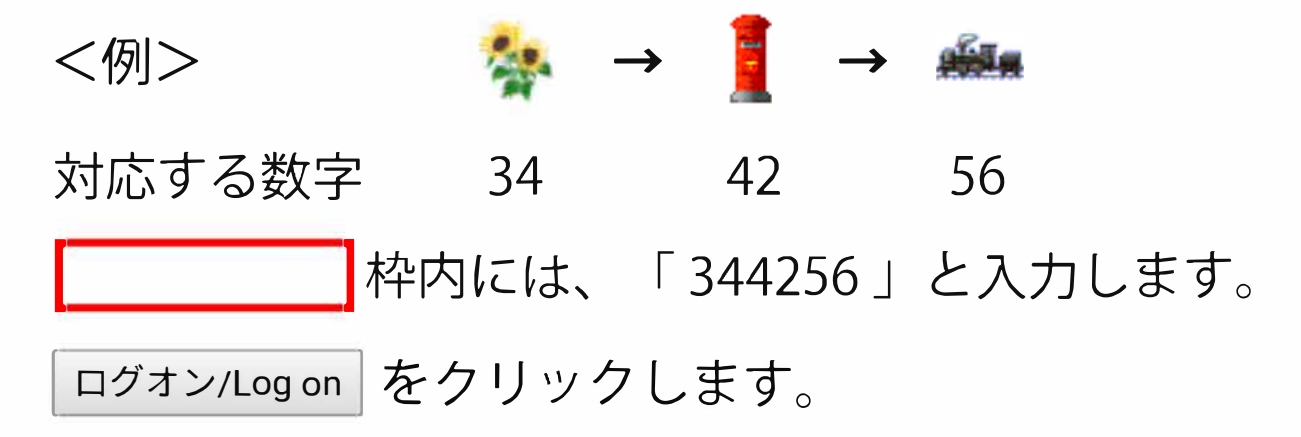